Prénom : ………………………… Date : ……………………………………………………

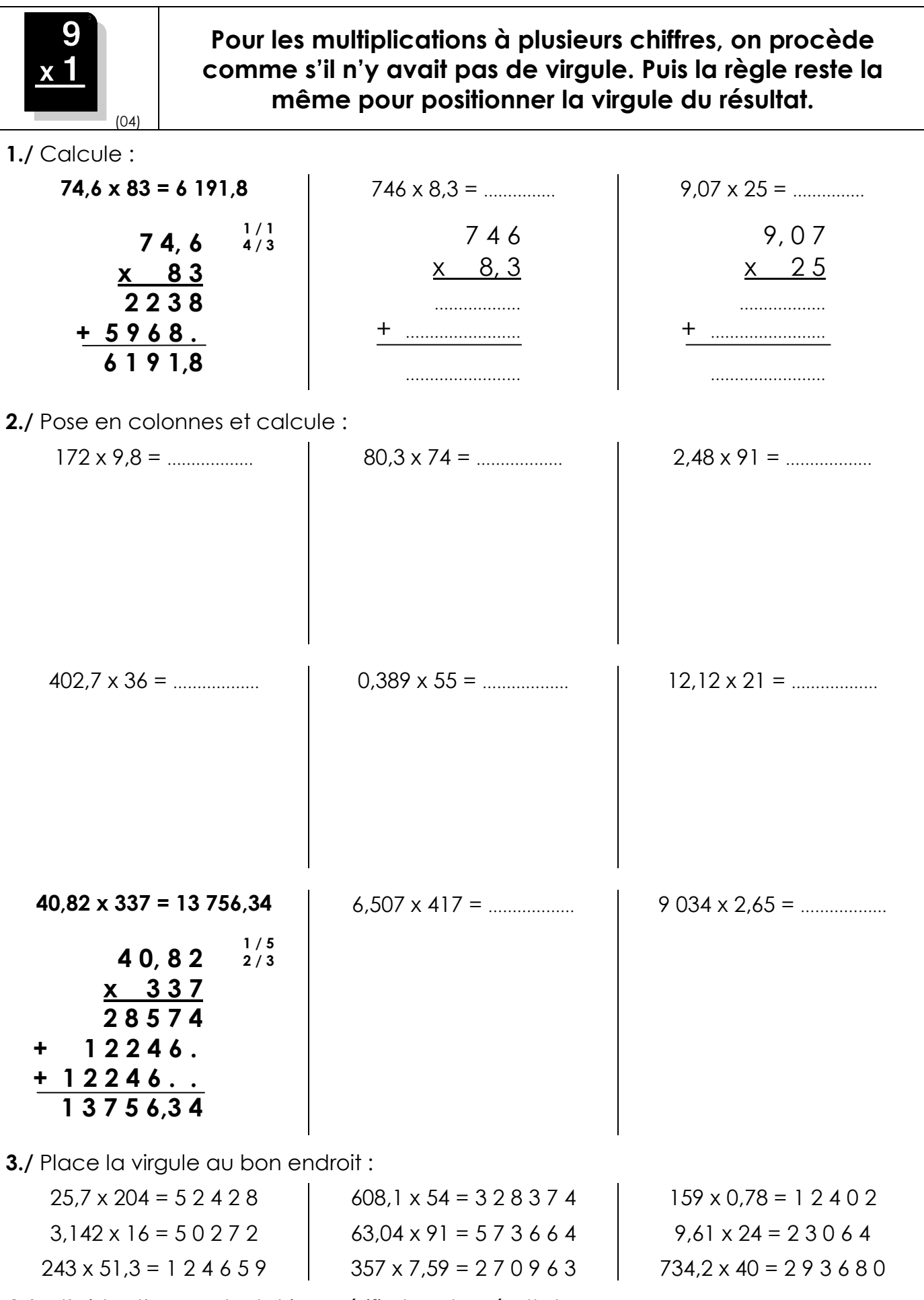

4./ A l'aide d'une calculatrice, vérifie tous tes résultats.